## 1 The Albanian language

The file albanian.dtx<sup>1</sup> defines all the language definition macros for the Albanian language.

Albanian is written in a latin script, but it has 36 letters, 9 which are diletters (dh, gj, ll, nj, rr, sh, th, xh, zh), and two extra special characters.

For this language the character " is made active. In table 1 an overview is given of its purpose.

- "c \"c, also implemented for the uppercase
- "- an explicit hyphen sign, allowing hyphenation in the rest of the word.
- "| disable ligature at this position
- "" like "-, but producing no hyphen sign (for compund words with hyphen, e.g. x-""y).
- "' for Albanian left double quotes (looks like ,,).
- "' for Albanian right double quotes.
- " $\lt$  for French left double quotes (similar to  $\lt\lt$ ).
- "> for French right double quotes (similar to >>).

Table 1: The extra definitions made by albanian.ldf

Apart from defining shorthands we need to make sure that the first paragraph of each section is intended. Furthermore the following new math operators are defined (\tg, \ctg, \arctg, \arcctg, \sh, \ch, \cth, \arsh, \arch, \arth, \arcth, \Prob, \Expect, \Variance).

The macro \LdfInit takes care of preventing that this file is loaded more than once, checking the category code of the @ sign, etc.

1  $\langle *code \rangle$ 

 $2 \times \mathrm{albanian}\cap$ 

When this file is read as an option, i.e. by the **\usepackage** command, albanian will be an 'unknown' language in which case we have to make it known. So we check for the existence of **\l@albanian** to see whether we have to do something here.

3 \ifx\l@albanian\@undefined 4 \@nopatterns{Albanian}

5 \adddialect\l@albanian0\fi

The next step consists of defining commands to switch to (and from) the Albanian language.

\captionsalbanian The macro \captionsalbanian defines all strings used in the four standard documentclasses provided with L<sup>AT</sup>FX.

6 \addto\captionsalbanian{%

<sup>&</sup>lt;sup>1</sup>The file described in this section has version number v1.0c and was last revised on  $2007/10/20$ 

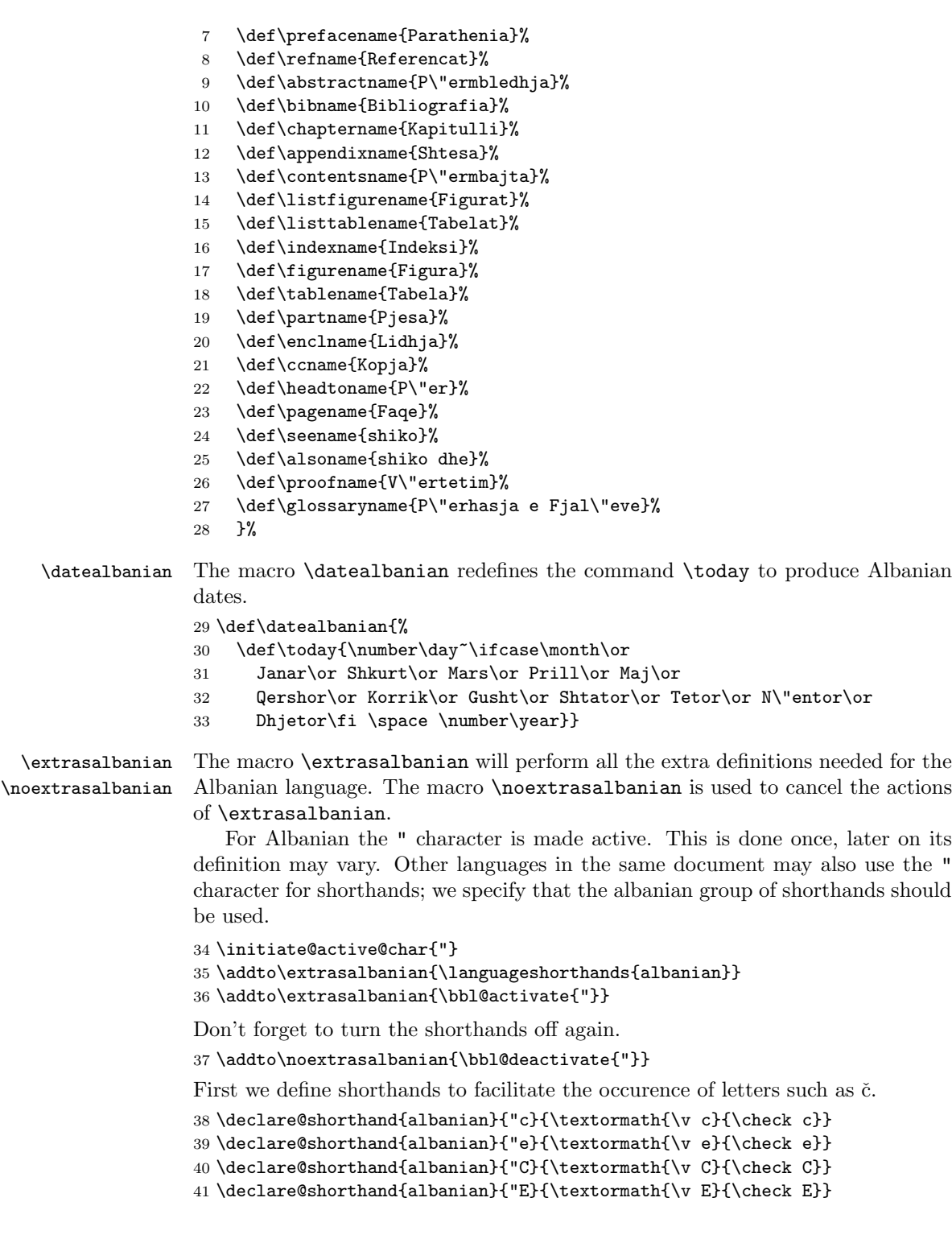

Then we define access to two forms of quotation marks, similar to the german and french quotation marks.

```
42 \declare@shorthand{albanian}{"'}{%
                       43 \textormath{\quotedblbase{}}{\mbox{\quotedblbase}}}
                       44 \declare@shorthand{albanian}{"'}{%
                       45 \textormath{\textquotedblleft{}}{\mbox{\textquotedblleft}}}
                       46 \declare@shorthand{albanian}{"<}{%
                       47 \textormath{\guillemotleft{}}{\mbox{\guillemotleft}}}
                       48 \declare@shorthand{albanian}{">}{%
                       49 \textormath{\guillemotright{}}{\mbox{\guillemotright}}}
                       then we define two shorthands to be able to specify hyphenation breakpoints that
                       behave a little different from \mathcal{L}.
                       50 \declare@shorthand{albanian}{"-}{\nobreak-\bbl@allowhyphens}
                       51 \declare@shorthand{albanian}{""}{\hskip\z@skip}
                       And we want to have a shorthand for disabling a ligature.
                       52 \declare@shorthand{albanian}{"|}{%
                       53 \textormath{\discretionary{-}{}{\kern.03em}}{}}
   \bbl@frenchindent
In albanian the first paragraph of each section should be indented. Add this code
\bbl@nonfrenchindent only in L<sup>AT</sup>EX.
                       54 \ifx\fmtname plain \else
                       55 \let\@aifORI\@afterindentfalse
                       56 \def\bbl@frenchindent{\let\@afterindentfalse\@afterindenttrue
                       57 \completed \\text{\music \text{\music \text{\music \text{\music \text{\music \text{\music \text{\music \text{\music \text{\music \text{\music \text{\music \text{\music \text{\music \text{\music \text{\music \text{\music
                       58 \def\bbl@nonfrenchindent{\let\@afterindentfalse\@aifORI
                       59 \@afterindentfalse}
                       60 \addto\extrasalbanian{\bbl@frenchindent}
                       61 \addto\noextrasalbanian{\bbl@nonfrenchindent}
                       62 \fi
       \mathalbanian Some math functions in Albanian math books have other names: e.g. sinh in
                       Albanian is written as sh etc. So we define a number of new math operators.
                       63 \def\sh{\mathop{\operator@font sh}\nolimits} % same as \sinh
                       64 \def\ch{\mathop{\operator@font ch}\nolimits} % same as \cosh
                       65 \def\th{\mathop{\operator@font th}\nolimits} % same as \tanh
                       66 \def\cth{\mathop{\operator@font cth}\nolimits} % same as \coth
                       67 \def\arsh{\mathop{\operator@font arsh}\nolimits}
                       68 \def\arch{\mathop{\operator@font arch}\nolimits}
                       69 \def\arth{\mathop{\operator@font arth}\nolimits}
                       70 \def\arcth{\mathop{\operator@font arcth}\nolimits}
                       71 \def\tg{\mathop{\operator@font tg}\nolimits} % same as \tan
                       72 \def\ctg{\mathop{\operator@font ctg}\nolimits} % same as \cot
                       73 \def\arctg{\mathop{\operator@font arctg}\nolimits} % same as \arctan
                       74 \def\arcctg{\mathop{\operator@font arcctg}\nolimits}
                       75 \def\Prob{\mathop{\mathsf P\hskip0pt}\nolimits}
                       76 \def\Expect{\mathop{\mathsf E\hskip0pt}\nolimits}
                       77 \def\Variance{\mathop{\mathsf D\hskip0pt}\nolimits}
```
The macro  $\ldots$  and  $\ldots$  takes care of looking for a configuration file, setting the main language to be switched on at \begin{document} and resetting the category code of @ to its original value.

78 \ldf@finish{albanian}

79  $\langle \text{/code} \rangle$